## JAVA(J2SE 1.4.1) 메모리 영역 구조

1. Sun Microsystyems의 자바 HotSpot VM은 힙을 세 개의 영역으로 나누고 있다.

- 힙의 세 영역은 다음과 같다:
	- 1) Permanent space: JVM 클래스와 메소드 개체를 위해 쓰인다.
	- $2)$  Old object space: 만들어진지 좀 된 개체들을 위해 쓰인다.
	- 3) New(young) object space: 새로 생성된 개체들을 위해 쓰인다.

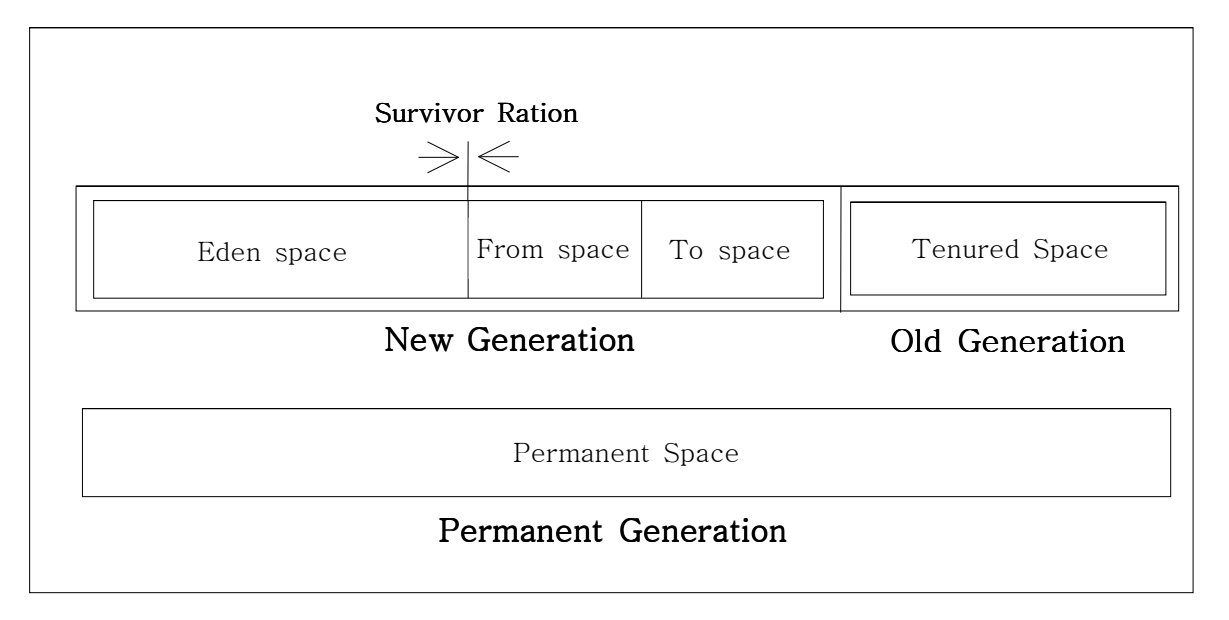

## Heap layout

New object space는 세 부분으로 다시 나누어진. 모든 새로 생성된 개체들이 가는 Eden, 그 리고 그 개체들이 나이들게 (Old) 되기 전에 가는 Survivor space(From, To) 1과 2가 있다.

## 2. Garbage Collector

프로그램은 프로그램을 진행하면서 데이터들을 저장하는 것이 필요하다. 데이터들은 모두 메모 리에 저장이 되는데, 저장할 데이터가 있으면 메모리의 일정 공간을 할당받아서 사용하게 된 다. 프로그램 내에서 사용하게 되는 메모리를 'heap'이라고 한다. 더 이상 사용되지 않는 데이 터에게 메모리를 계속 할당해 주는 것은 메모리를 낭비하는 것이므로, 그 데이터가 사용하던 메모리를 회수하는 것이 필요하다. 이러한 사용되지 않는 메모리에 대한 회수를 'Garbage Collection'이라고 한다. 자바에서는 프로그램이 사용하는 메모리를 JVM(Java Virtual Machine)이 모두 관리한다.

## 3. OutOfMemory Error 및 해결방법

자바는 객체, 변수등의 생성과 동시에 메모리(Heap)를 차지하게 되고, 문제는 이 객체와 변수 를 너무 많이 발생시킴으로 해서 현재 할당된 메모리(Heap)를 초과하게 된다 그래서 더이상 할당받을 메모리(Heap)가 부족하게 되면 OutOfMemory Error 발생하게 된다. OutOfMemory Error 해결방법으로는 jdk1.4에서 -XX:+PrintGCDetails -XX:+PrintGCTimeStamps -XX:+PrintHeapAtGC 옵션을 사용한 GC한 상태의 Heap메모리 정보출력 한다. GC정보를 통하여 New, Old, Perm 등의 영역중 실제 어느 부분이 부족하여 OutOfMemory가 발생하는지 찾은후 부족

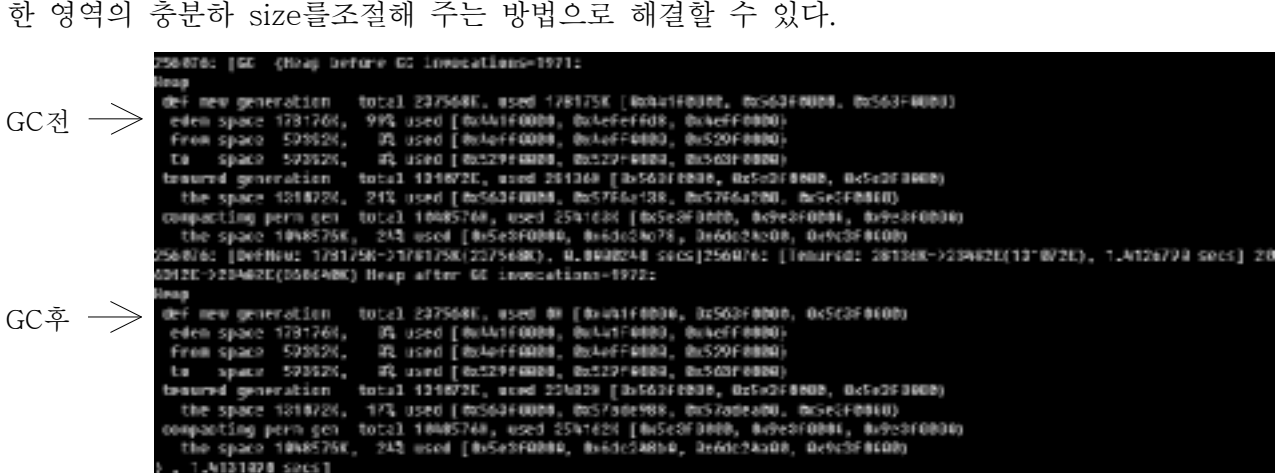

4. Heap layout 할당에 영향을 주는 스위치들

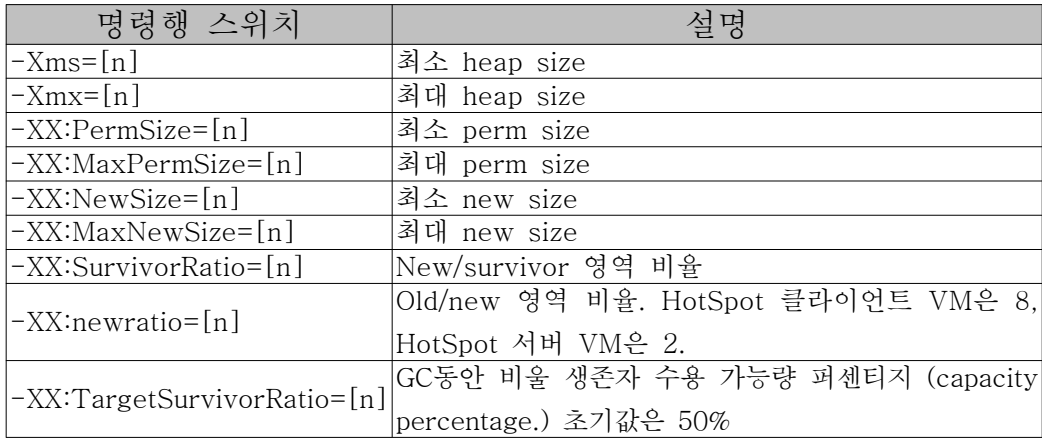

5. New Generation 메모리 할당 공식

Eden =  $Newsize$  - ((NewSize/(SurvivorRatio + 2)) \* 2) From space =  $(NewSize - Eden)/2$ To space =  $(NewSize - Eden)/2$ 

- 6. Old Generation 메모리 할당 공식  $Old = Xmx - MaxNewSize$
- 7. JVM 스위치 설정 예제
- 1) 현재 http://www.affis.net 서비스는 2200개의 Jsp파일을 가지고 있고 주로 정적이 페이지들이므로 Jsp 파일 로딩에 필요한 Perm size 위주로 메모리 튜닝을 하였다.

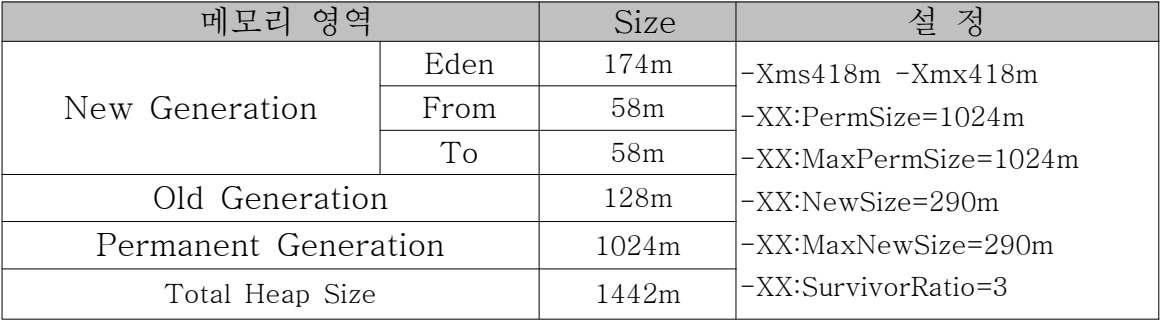

2) 현재 http://club.affis.net 서비스는 어플리케이션 동적이페이지들로 작성되어 있고 어플리케이션 처리에 필요한 New size 위주로 메모리 튜닝을 하였다.

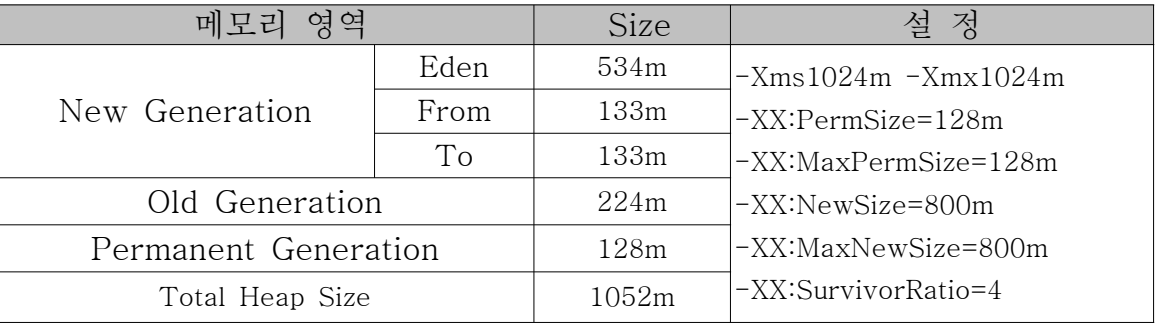

8. 맺음말

OutOfMemory 발생한다면 GC로그를 찍어본다. 로그를 분석해보면 New(eden, from, to), Old, Perm 등의 영역중에서 GC가 발생해도 메모리 영역이 계속 100%로 할당되는 영역이 보일것이다. 부족한 영역에 충분한 size 메모리를 할당해 주면 OutOfMemory 해결 된다. 그러나 부족한 영역에 계속해서 메모리 할당을 해주어도 사용률이 100%가 나온다면 프로그램 누수일수 있으니 프로그램을 점검해 봐야 할 것이다.